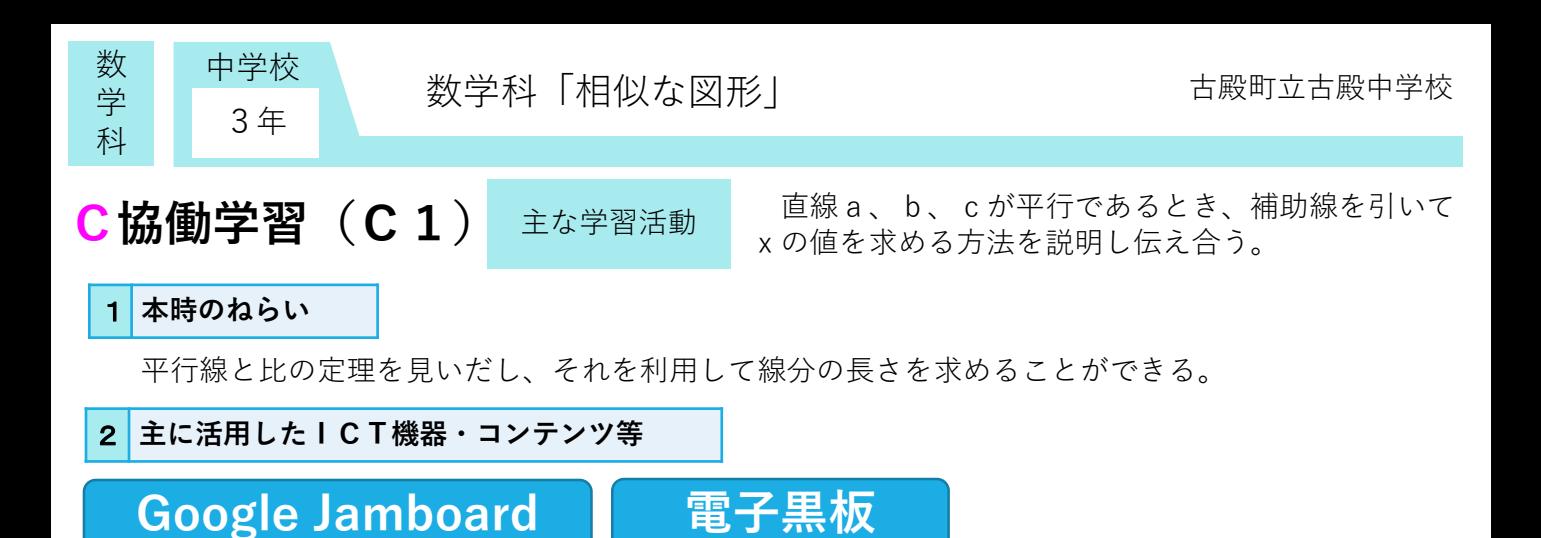

## 3 **参考にしてほしいポイント**

Google Jamboardに図形を入れた学習シートを作成し、人数分のシートを準備することで、他者の 考えをすぐに確認することができる。また、意見交換も容易にできる。

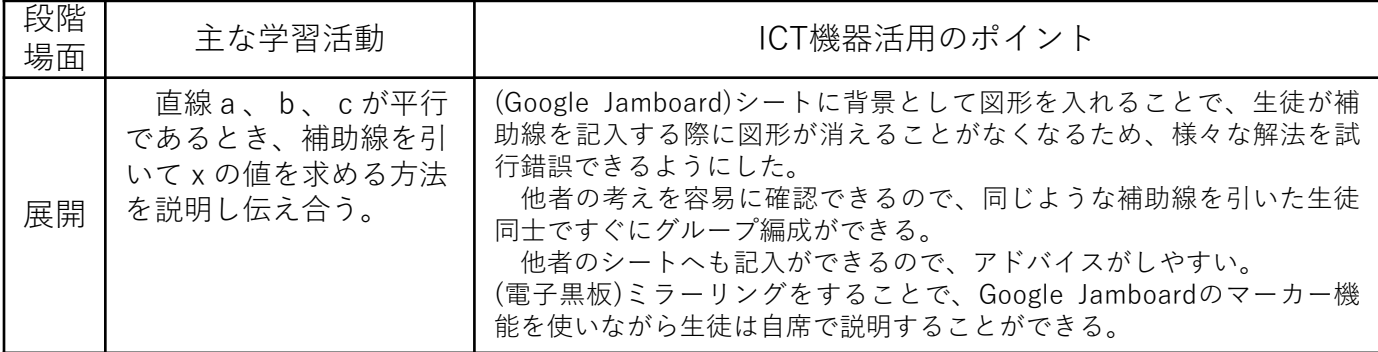

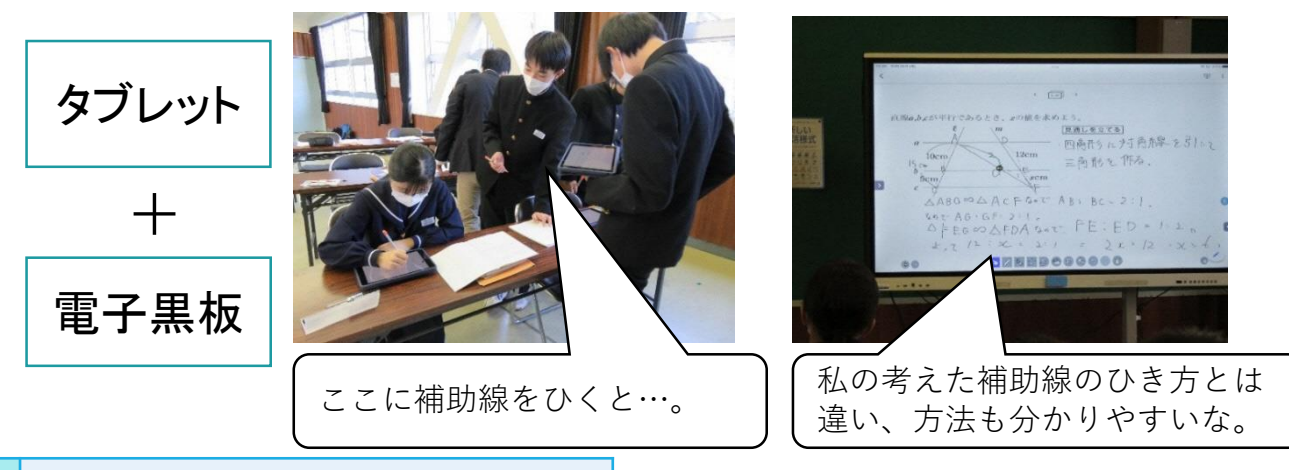

## 4 **活用効果**

Google Jamboardを使用することで、同じ考え方や別の考え方の解法を参考にすることができた。 また、タブレットを用いて、お互いの考えを容易に記入したり修正したりしながら、より思考を深め ることができた。これらの活動を通して、根拠を基に説明する力を高めることができた。

5 **アドバイザーからのコメント**

ジャムボードの背景を図形にするアイデアが優れています。共有ホワイトボードに付箋を使って、協働 学習する仕組みを実現しており、補助線を入れたり意見を書き込んだりすることが容易になっています。 個と全体との行き来が、学習効果を高めています。 いっかい (東京工業大学 赤堀侃司)

テンプレートとして利用する形態はICTの強みである複製が有効に働く活用法と言えます。同様の機能 を持つスライドソフトを用いると、編集履歴やスクリプト等を活用した学習過程の分析も可能となります。 少し準備にコツを要しますが、利用を検討してもよいかもしれません。 (福島大学 平中宏典)